# CS253: Software Development

Welcome to Lecture 4! Daniel George September 7, 2023

#### Announcements

● Today/this week: continue Javascript and introduce HTML

#### Javascript (front-end programming)

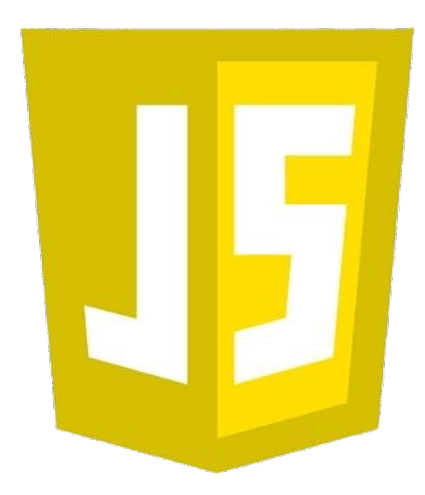

#### Intro to the Document Interface

- Something which makes Javascript super-cool is its ability to make a web-based application interactive
- The **document interface** represents the actual page loaded in the browser. It is referred to as the document and is represented as the **document object model (DOM)**
- You can use this object to return and manipulate information on the HTML and CSS that comprises the document
- Today, we are going to see some examples of this!

### Intro to the Document Interface

- **HTML** 
	- **HTML (Hypertext Markup Language)** is the standard markup language used to create web pages
	- HTML allows you to structure the content of a web page by using **elements** and **tags**, which define how text, images, links, and other things are displayed
	- You may have seen some examples already!

#### Intro to the Document Interface

```
<!doctype html>
<html lang="en-US">
 <head><sub>meta</sub> <sub>charset</sub> = "utf-8"</sub>
    <title>Simple DOM example</title>
 </head>
  <bodv<section>\leqima
        src="dinosaur.png"
        alt="A red Tyrannosaurus Rex: A two legged dinosaur standing upright like a
human, with small arms, and a large head with lots of sharp teeth." />
      < p >Here we will add a link to the
        <a href="https://www.mozilla.org/">Mozilla homepage</a>
      </p>
    \le/section>
 \langlebody>
\langle/html>
```
#### Intro to the Document Object Model

```
DOCTYPE: html
HTML
 HEAD
   -#text:
   META charset="utf-8"
   -#text:
    4時間時間2
    -#text: Simple DOM example
   -#text:
 -#text:
  BODY
   -#text:
    SECTION
     -#text:
     \BoxMG src="dinosaur.png" alt="A red Tyrannosaurus Rex: A two legged dinosaur standing
      upright like a human, with small arms, and a large head with lots of sharp teeth."
     -#text:
      P
      -#text: Here we will add a link to the
      LA href="https://www.mozilla.org/"
        -#text: Mozilla homepage
       text:
    #text:
```
### Example (can be found here: https://www.danielwillgeorge.com/js\_dom\_demo.html)

#### Practice (can be found here: https://www.danielwillgeorge.com/lab3\_exercises.html)

## What are your questions?

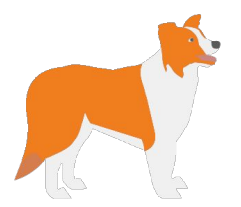

## Thank you!